# Primi passi Programmazione in C

© Giselda De Vita - 2015 **1** 

## Primo programma

#### #include <stdio.h>

 $int main()$ printf ("Hello World"); return 0; }

L'esecuzione di un programma inizia dal main() Il corpo del main parte e finisce con una parentesi graffa { }

© Giselda De Vita - 2015 **2** 

## istruzioni

 $#include$  stdio.h>

#### $int main()$

{

}

printf ("Hello World"); return 0;

Nel main le istruzioni vengono eseguite in sequenza Ogni istruzione finisce con un punto e virgola ;

# **COMMENTI**<br>#include <stdio.h>

/\*primo programma in C\*/  $int main()$ 

₹ printf ("Hello World"); return 0; }//fine programma

• I commenti iniziano con /\* e terminano con \*/ su più righe

• Su una sola riga si può utilizzare //

## #include <stdio.h>

**#INCLUDE** è un'istruzione che 'include' nel programma le funzioni dichiarate nel file **stdio.h** (standard input-output)

Funzioni come **printf** che abbiamo usato per scrivere "Hello World!" o **scanf** che utilizzeremo fra poco…

## printf

**Printf** stampa a video quello che è scritto tra doppi apici.

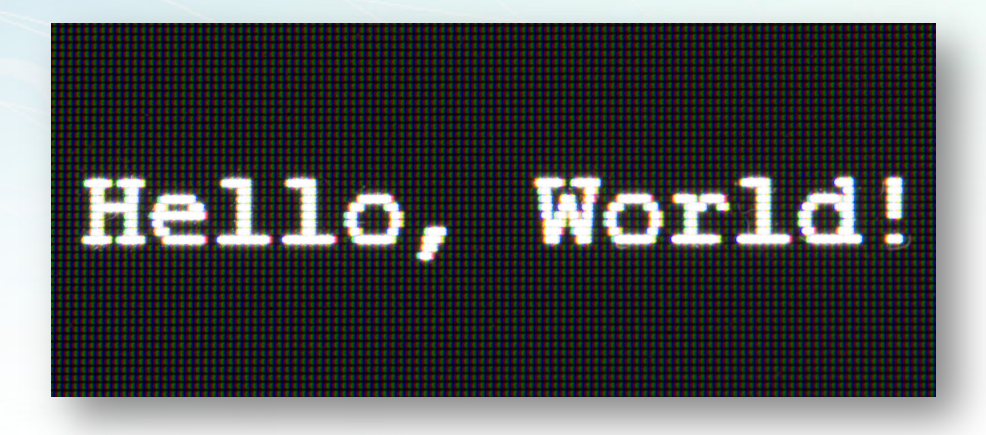

## Caratteri escape

Scrivendo una stinga con printf possiamo aver bisogno di alcuni caratteri speciali:

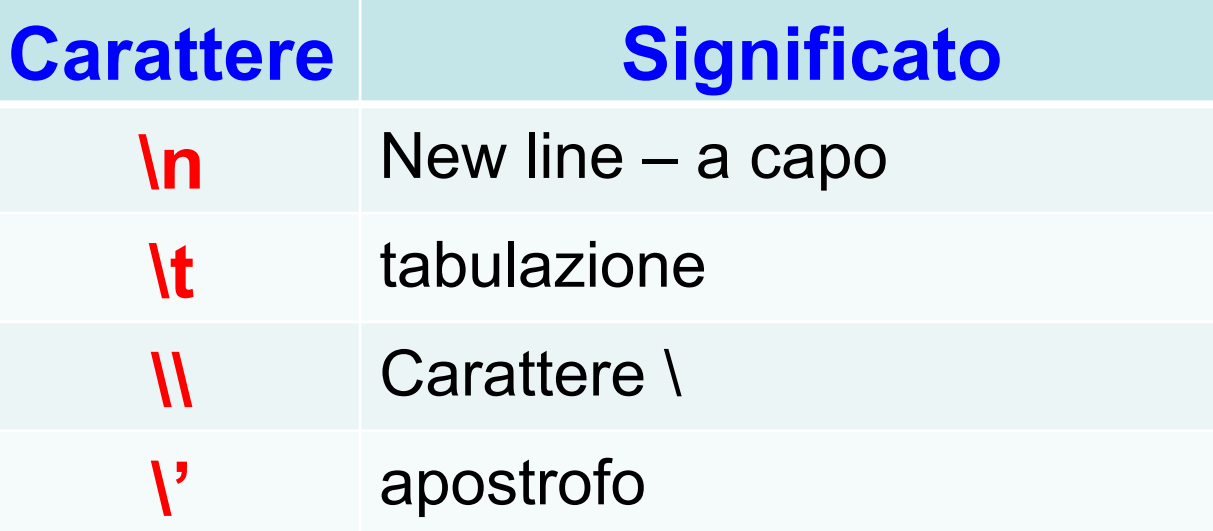

## Variabili

Per leggere dei dati immessi in input dalla tastiera dall'utente abbiamo bisogno di dichiarare delle variabili

 $#include$   $\leq$  stdio.h  $>$ 

```
int main(){/* Inizio del main */
int x;printf("Inserisci un numero:");
scanf("%d",&x);printf("Il quadrato di %d e' %d\n",x, x^*x);
return 0;
\} /* Fine del main */
```
## variabili

Con l'istruzione:

#### int x;

Dichiariamo una variabile x in cui l'utente andrà ad inserire un qualsiasi valore intero.

### Inserisci un numero: 55 Il quadrato di 55 e' 3025

© Giselda De Vita - 2015 **9** 

### scanf

La funzione scanf resta in attesa di un input da parte dell'utente e lo assegna alla variabile indicata.

# **scanf**("%d",&x);

### %d

Quando in una stringa, in printf o scanf, troviamo il simbolo **%** vuol dire che in quel posto andrà inserita una variabile di un certo tipo. **%d** si aspetta un numero intero di tipo decimale.

### Quando si desidera eseguire una istruzione solo se viene verificata una certa condizione, di utilizza if.

if

```
if(condizione)
   { …. }
else
   { …. }
```
#### #include <stdio.h>

```
int main(){/* Inizio del main */
int x;printf("Inserisci un numero:");
scanf("%d",&x);if(x\%2 == 0)printf("Il numero %d e' pari\n",x);
else
   printf("Il numero %d e' dispari\n",x);
return 0;
                    © Giselda De Vita - 2015 13
```
if

**ATTENZIONE** Non ho inserito le parentesi graffe perché è una sola istruzione!

## If risultato

A secondo dei diversi numeri inseriti dall'utente, cambia il risultato:

### Inserisci un numero:33 Il numero 33 e' dispari

### Inserisci un numero: 54 Il numero 54 e' pari

© Giselda De Vita - 2015 **14** 

fppt.com